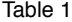

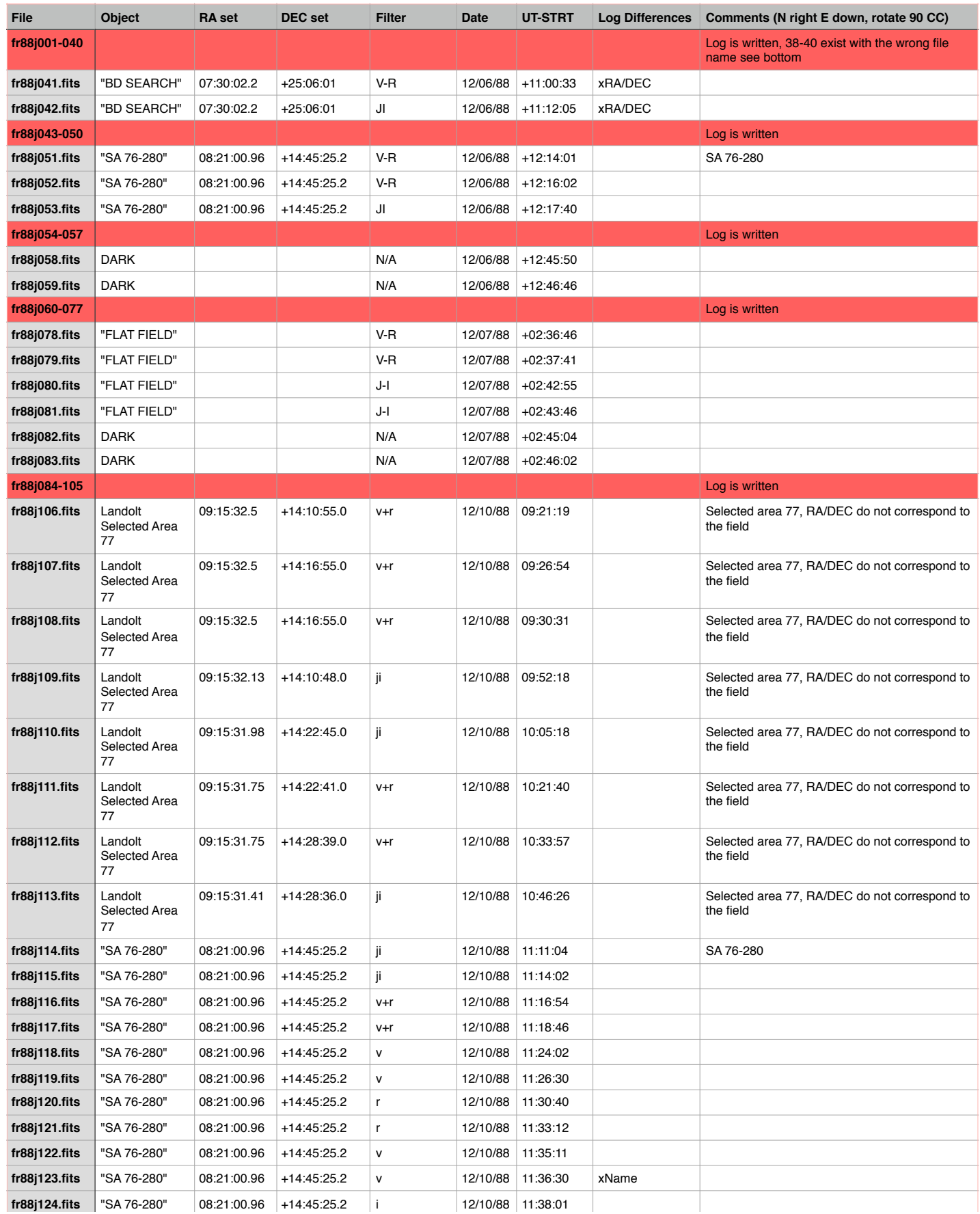

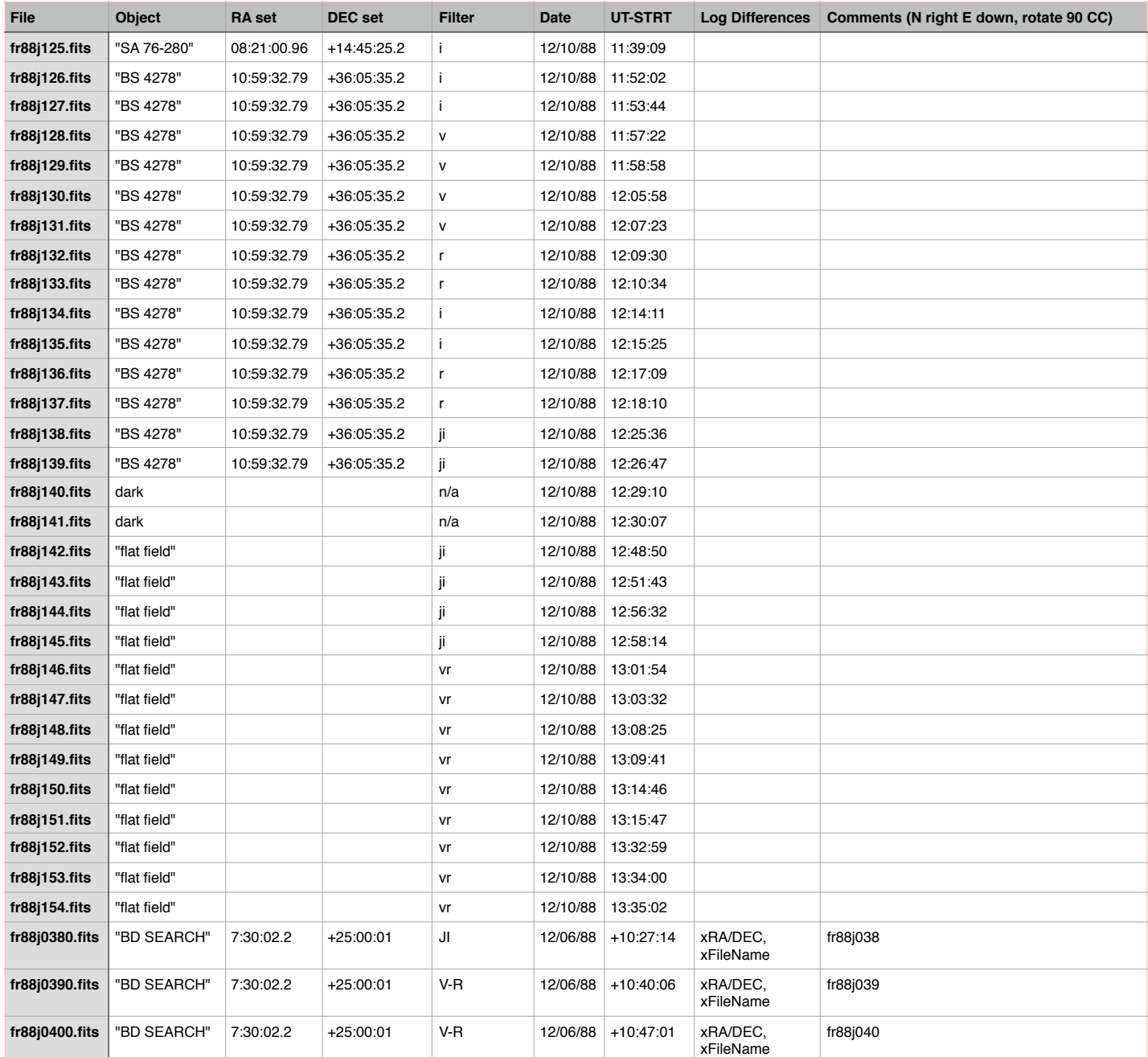

Above output obtained by running: **hselect fr\*.fits \$I,exptime,object,ra,dec,filter,date,ut-strt yes > 88j\_hselect**

The **Log Differences** and **Comments** columns are the observations noted after comparing the FITS header with log sheets.